# **บทที่ 9 สายอักขระในภาษาซีพลัสพลัสและการจัดการไฟล (C++ String and File Processing)**

## **วัตถุประสงค**

1) เขาใจการทํางานกับสายอักขระในภาษาซีพลัสพลัส

2) เขียนโปรแกรมจัดการขอมูลสายอักขระได

3) เขียนโปรแกรมเพื่ออ่านข้อมูลจากแฟ้มข้อมูล และบันทึกข้อมูลในแฟ้มข้อมูลได้

ในบทนี้เราจะเรียนสองเรื่อง เรื่องแรกคือการทํางานกับสายอักขระในภาษาซีพลัสพลัส ซึ่งเราเรียน บางสวนไปแลวในบทพื้นฐานการเขียนภาษาซีพลัสพลัส แตเราจะเพิ่มเติมเรื่องการใชฟงกชันและคุณสมบัติของ อาเรยในการจัดการสายอักขระ สวนเรื่องที่สองคือการอานขอมูลจากแฟมขอมูล (file) และการเขียนขอมูลลง ในแฟมขอมูล ซึ่งคําสั่งในการทํางานทั้งสองอยางนี้จะคลายกับคําสั่งการอานขอมูลผานทางแปมพิมพ (cin) และการแสดงข้อมูลออกทางหน้าต่างคอนโซล (cout) มาก แต่ต่างกันที่เราต้องใช้ตัวแปรแบบ filestream ใน การอานและเขียนขอมูล

## **9.1 สายอักขระในภาษาซีพลัสพลัส (C++ String)**

สายอักขระ หรือ สตริง (string) คือข้อมูลที่ประกอบด้วยอักขระจำนวน 0 ตัวหรืออย่างน้อย 1 ตัว เรา เรียกสายอักขระที่มีอักขระ 0 ตัวว่าสตริงว่าง (empty string) ฟังก์ชันที่ใช้ทำงานกับสตริงนั้นได้ถูกนิยามใน ไลบรารี <string> เนื่องจากสตริงเปนอักขระที่มาเรียงตอกันหลายๆ ตัว เราจึงสามารถทํางานกับสตริงเสมือน ว่ามันเป็นแถวลำดับของอักขระ (array of characters) ได้ อักขระแต่ละตัวจึงมีเลขระบุตำแหน่งแบบอาเรย์ นั่นคือตําแหนงแรกคือตําแหนงที่ 0 แตตําแหนงสุดทายคือตําแหนงที่ n-1 เมื่อ n เปนความยาวของสตริงหรือ จํานวนอักขระที่อยูในสตริงนั่นเอง การประกาศสตริงนั้นทําไดหลายแบบดังที่ไดอธิบายไวในเรื่องตัวแปรและ ชนิดข้อมูลในบทที่ 4 แล้ว เราลองมาดูตัวอย่างการประกาศสตริงที่จะทำให้เห็นภาพการเป็นอาเรย์ของอักขระ เมื่อเราประกาศตัวแปรตอไปนี้

string  $str3 = "New York";$ string str6(str3, 4, 2);

ในการใหคาตัวแปร str6 นั้น โปรแกรมจะไปดูที่ str3 จากนั้นจะนําอักขระใน str3 จํานวน 2 ตัว โดยเริ่มจาก ตําแหนงที่ 4 มาสรางเปน str6 ในตัวอยางนี้ อักขระตําแหนงที่ 0 คือ 'N' ดังนั้นอักขระตําแหนงที่ 4 คือ 'Y' (นับรวมเวนวรรคเปน 1 อักขระ) เมื่อโปรแกรมเอาอักขระมา 2 ตัว เราก็จะได "Yo" มาใสในตัวแปร str6

ตัวแปรชนิดสตริงในภาษาซีพลัสพลัสนั้นมีเมธอด (method) ให้เรียกใช้ เมธอดจะทำงานคล้าย ฟงกชันแตจะถูกผูกติดกับวัตถุ (ในที่นี้คือตัวแปรที่เปนชนิดสตริง) และทํางานไดกับเฉพาะชนิดของวัตถุที่ กําหนดไวเทานั้น โดยวิธีใชเมธอดนั้น เราจะเขียนตัวแปรชนิดสตริง ตามดวยจุด และเมธอดและวงเล็บ (ซึ่งจะมี พารามิเตอร์หรือไม่มีก็ได้) ตามลำดับ เช่น str.method1() ในบทเรียนนี้ เราจะยกตัวอย่างเมธอดของสตริง ดัง ตารางที่ 15

| คำสั่งที่ใช้         | ชนิดข้อมูลผลลัพธ์        | รายละเอียด                                               |
|----------------------|--------------------------|----------------------------------------------------------|
| str.length()         | unsigned int             | หาความยาวของสตริง (จำนวนอักขระ – รวมเว้น                 |
|                      |                          | ้วรรค เครื่องหมาย และตัวเลขต่างๆ)                        |
| str.append(string1)  | string                   | เอา string1 ต่อเข้ากับ str                               |
|                      |                          | * สตริง str จะเปลี่ยนค่าไปหลังจากรันคำสั่งนี้            |
| getline(cin, str)    | ชนิดเดียวกับ cin         | อ่านข้อความทั้งบรรทัดจากแป้นพิมพ์ (รวมทั้งเว้น           |
|                      | (เราสามารถเปลี่ยน cin    | วรรคด้วย) เข้ามาเก็บไว้ที่ตัวแปร str                     |
|                      | เป็น istream ชนิดอื่นได้ | * ถ้าเราใช้คำสั่ง cin >> str โปรแกรมจะอ่านมาแค่          |
|                      | เช่น ifstream ที่จะได้   | ข้อความวรรคแรกเท่านั้น เช่น ถ้าเราใส่ This is a          |
|                      | เรียนในส่วนที่สองของ     | book. ในคอนโซลแล้วเราใช้คำสั่ง cin >> str                |
|                      | บทนี้)                   | โปรแกรมจะอ่านแค่ This มาเก็บไว้ แต่ถ้าเราใช้             |
|                      |                          | getline(cin, str) โปรแกรมจะอ่าน This is a book.          |
|                      |                          | มาเก็บไว้ใน str                                          |
|                      |                          | ** จริงๆ คำสั่งนี้เป็นฟังก์ชันที่ใช้กับสตริง ไม่ใช่เมธอด |
| str.substr(position, | string                   | ทำสำเนาของสตริง str ไปเก็บไว้ที่สตริงอื่นโดยเริ่มจาก     |
| len)                 |                          | ตำแหน่งที่ position และทำสำเนาอักขระจำนวน len            |
|                      |                          | ตัว                                                      |
| str.find(string1,    | unsigned int             | หาสตริง string1 ที่อยู่ใน str โดยเริ่มจากตำแหน่งที่      |
| position)            |                          | position ถ้าหาเจอให้คืนค่าตำแหน่งของอักขระแรก            |
|                      |                          | ของ string1 แต่ถ้าหาไม่เจอให้คืนค่า npos (ในที่นี้คือ    |
|                      |                          | ค่าสูงสุดของ unsigned size_t คือ 4,294,967,295)          |

ตารางที่ 15 เมธอด (method) และฟงกชัน (function) ที่ใชกับสตริง (string)

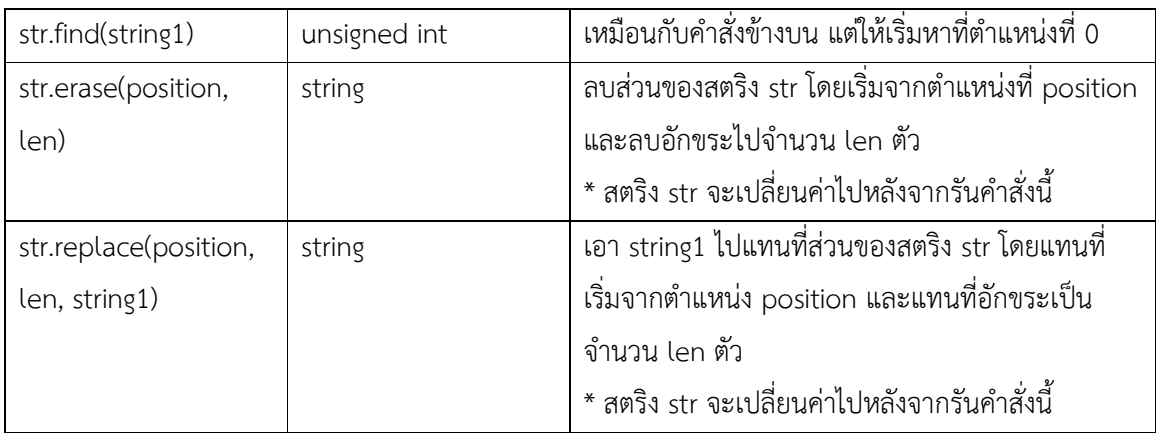

## **ตัวอยางการใชเมธอดและฟงกชันที่ใชกับสตริง**

เมธอด length() ใชหาความยาวของสตริงซึ่งคือจํานวนอักขระในสตริงนั้น จากตัวอยางโคดขางลางนี้ สตริง s มีอักขระ 7 ตัวต่อกัน จึงมีความยาวเท่ากับ 7 ส่วนสตริง ms นั้นมีความยาว 15 โดยเวลานับอักขระให้นับ "อักขระ" ไมใช "อักษร" ดังนั้นเราจึงตองนับชองวาง เครื่องหมาย ตัวเลข และอักขระที่ไมแสดงออกดวยเชน '\t' และ '\n'

โคด:

```
string s = "ABCDEFG"; 
cout << s.length() << endl; 
string ms = "This is a book.";
cout << ms.length() << endl;
```
ผลการทํางาน:

7 15

เมธอด append จะต่อสตริงที่เป็นพารามิเตอร์ของเมธอดเข้ากับสตริงหลัก โดยที่หลังจากรันคำสั่งแล้ว สตริง หลักจะถูกเปลี่ยนค่าไปเป็นค่าที่ถูกต่อแล้ว ดังตัวอย่างในโค้ดข้างล่างนี้ สตริง s ถูกต่อด้วยสตริง "XYZ" และ

กลายเปนมีคา "ABCDEFGXYZ" แตถาเราตอสตริงดวยตัวดําเนินการ + สตริงที่ถูกตอ (สตริง s) จะไมมีการ เปลี่ยนคา แตสตริงผลลัพธ("ABCDEFGXYZHIJK") จะถูกเก็บไวที่สตริงอื่น (สตริง s2) แทน

โคด:

```
string s = "ABCDEFG";
string s1 = s.append("XYZ");
cout \langle\langle "s1 = " \langle\langle s1 \langle endl;
cout << "s = " << s << endl;
string s2 = s + "HIJK";cout \lt\lt "s2 = " \lt\lt s2 \lt\lt endl;
cout \langle\langle "s = " \langle\langle s \langle endl;
```
ผลการทํางาน:

```
s1 = ABCDEFGXYZ
s = ABCDEFGXYZ
s2 = ABCDEFGXYZHIJK
s = ABCDEFGXYZ
```
ฟงกชัน getline() จะทําการอานคาสตริงที่ถูกปอนผานทางแปนพิมพทั้งบรรทัดโดยรวมทั้งเวนวรรคดวย ซึ่งจะ แตกตางจากคําสั่ง cin เฉยๆ ในกรณีที่เราใช cin >> str โปรแกรมจะอานสตริงจนถึงเวนวรรคเทานั้น นั่นคือ จะอานเขามาคําเดียว แตคําสั่ง getline(cin, str) จะอานอินพุตเขามาทั้งบรรทัด ดังตัวอยางขางลางนี้

โคด:

```
string s1, s2, s3;
cout << "Enter text: ";
\sin >> \sin >> \sin \singetline(cin, s3);
cout \ll s1 \ll endl \ll s2 \ll endl \ll s3 \ll endl;
```
ผลการทํางานเมื่อผูใชปอน

Hello World This is me.

#### ผานทางแปนพิมพ:

Hello World This is me.

นั่นคือตัวแปร s1 จะเก็บค่าข้อความ "Hello" ส่วนตัวแปร s2 จะเก็บค่าข้อความ "World" และตัวแปร s3 ซึ่งให้คำสั่ง getline() รับค่าเข้ามาจะเก็บค่า "This is me."

เมธอด substr() จะทําสําเนา (copy) สวนของสตริงหลักไปใสในสตริงอื่น โดยจะเริ่มทําสําเนาจากตําแหนงที่ กําหนดและทําสําเนาอักขระตามจํานวนที่กําหนด เชนในโคดขางลางนี้ คําสั่ง s.substr(5, 3) จะทําสําเนาโดย เริ่มจากตําแหนงที่ 5 ของสตริง s (ตัว 'F') และทําสําเนาอักขระเปนจํานวน 3 ตัว ก็จะไดสตริงที่มีคาเปน "EFG" ออกมาเก็บไวในสตริง s1 โดยที่สตริง s ไมมีการเปลี่ยนแปลงคาใดๆ

โคด:

```
string s = "ABCDEFGHIJKLM";
string s1 = s.substr(5, 3);cout << s1 << endl;
```
#### ผลการทํางาน:

FGH

เมธอด find() หาสตริงที่กําหนดเปนพารามิเตอรในสตริงหลัก แลวคืนคา (return) ตําแหนงของสตริงตัวแรกที่ หาเจอ โดยตำแหน่งดังกล่าวจะเป็นตำแหน่งของอักขระตัวแรกในสตริงที่หาเจอนั้น แต่ถ้าหาไม่เจอให้คืนค่า string::npos คือค่า 4294967295 ซึ่งเป็นค่าที่มากที่สุดของข้อมูลชนิด size\_t ในการหาสตริงในสตริงหลักนั้น เราจะกำหนดตำแหน่งแรกของอักขระในสตริงหลักที่จะให้เมธอดหาก็ได้หรือไม่กำหนดก็ได้ หากไม่ได้กำหนด เมธอด find() จะเริ่มหาสตริงที่ตําแหนงแรก (ตําแหนงที่ 0) ของสตริงหลัก เชน ถาเราเขียนคําสั่ง s7.find("si")

เราหมายความว่าให้หาสตริง "si" ที่อยู่ใน s7 โดยเริ่มจากตำแหน่งแรก ส่วนคำสั่ง s7.find("si",5) หมายความ ว่าให้หาสตริง "si" ที่อยู่ใน s7 โดยเริ่มจากอักขระตำแหน่งที่ 5 (ตัวที่ 6) ของสตริง s7

โคด:

```
string s7 = "Mississippi River Basin";
cout \langle \cdot \rangle s7.find("si", 0) \langle \cdot \rangle endl;
cout << s7.find("si") << endl;
cout \langle \cdot \rangle s7.find("si", 5) \langle \cdot \rangle endl;
cout \ll s7.find("so", 5) \ll endl;
```
ผลการทํางาน:

3 3 6 4294967295

เมธอด erase() จะทําการลบสวนของสตริงหลัก โดยจะเริ่มลบที่ตําแหนงที่ระบุในพารามิเตอรตัวแรก และลบ อักขระตามจํานวนที่ระบุในพารามิเตอรตัวที่สอง หลักจากรันคําสั่งนี้แลว สตริงหลักจะถูกเปลี่ยนไป (จะถูกลบ บางสวนออกไป) เพราะฉะนั้นจะตองระวังเวลาใช เชนในตัวอยางขางลางนี้ คําสั่ง s6.erase(4,2) จะทําการลบ สวนของสตริงโดยเริ่มจากตําแหนงที่ 4 ซึ่งคือตัว E และทําการลบไป 2 ตัว ก็คือ "EF" เมื่อเราแสดงผลของ s6 ออกทางหน้าจอ เราจะได้ s6 เป็นสตริง "ABCDGHIJK" (ตัว EF หายไป)

เมธอด replace() จะทำงานคล้ายกับคำสั่ง erase() แต่มันจะแทนที่สตริงที่ถูกลบไปด้วยสตริงที่กำหนดให้ในพารามิเตอร์ตัวที่สาม เช่นคำสั่ง s6.replace(5, 2, "xyz") จะทำการลบสตริงโดยเริ่มจากตำแหน่งที่ 5 ของ s6 (ที่ถูกเปลี่ยนเป็น "ABCDGHIJK" จากคำสั่งก่อนหน้านี้แล้ว) และลบไป 2 ตัว ซึ่งคือ "HI" จากนั้นมันจะนำสตริง "xyz" มาใส่แทนที่ และได้ผลลัพธ์เป็น "ABCDGxyzJK"

```
string s6 = "ABCDEFGHJJK";
s6.erase(4, 2);
cout << s6 << endl;
s6.replace(5, 2, "xyz");
cout << s6 << endl;
```
ผลการทำงาน:

ABCDGHIJK ABCDGxyzJK

## **ตัวดําเนินการที่ใชกับสตริง**

เราสามารถใชตัวดําเนินการ 2 แบบกับสตริง คือการเปรียบเทียบสตริงโดยใชเครื่องหมาย ==, !=, >, >=, < หรือ <= และการต่อสตริงโดยใช้เครื่องหมาย + เมื่อเราเปรียบเทียบสตริง 2 สตริง โปรแกรมจะทำการ เปรียบเทียบอักขระในสตริงคู่นั้นไปทีละตำแหน่งโดยใช้ค่า ASCII ของอักขระนั้น เมื่อพบตำแหน่งที่อักขระไม่ เหมือนกัน โปรแกรมก็จะดูว่าค่า ASCII ของอักขระใดมากกว่าก็จะให้ผลลัพธ์ว่าสตริงตัวนั้นมีค่ามากกว่า เช่น เมื่อเปรียบเทียบ "Hello" และ "HelLo" มันจะพบว่าสตริงคู่นี้แตกต่างกันที่ตำแหน่งที่ 3 เป็นตำแหน่งแรก แล้วค่า ASCII ของ L มีค่ามากกว่า l จึงกำหนดให้ "HelLo" มีค่ามากกว่า "Hello"

โคด:

```
string s1 = "Somchai";
string s2 = "Somjai";
if (s1 < s2) cout << s1 << " comes first." << endl;
```
ผลการทํางาน:

Somchai comes first.

โคด:

string s3; string  $s4 = "ILoveYou."$ 

```
\overline{\text{cin}} \gg \overline{\text{s3}};
while (s4 == s3){
     cout << "I love you too!" << endl;
    cin \gg s3;
}
```
ผลการทํางาน เมื่อผูใชปอน

ILoveYou.

I Love You.

ผ่านทางแป้นพิมพ์ตามลำดับ:

I love you too!

ข้อความ "I love you too!" เป็นข้อความที่เกิดจากอินพุตตัวแรก (s3 เหมือนกับ s4) แต่เนื่องจากอินพุตตัวที่ ี สองนั้นมีการเว้นวรรค การใช้ cin อ่านเข้ามาจะอ่านได้แค่ "I" เท่านั้น ทำให้ s3 ไม่เท่ากับ s4 ในการวนซ้ำ รอบที่สอง ดังนั้นโปรแกรมจึงหยุดการทํางาน

สวนการตอสตริงดวยเครื่องหมาย + นั้นจะใหผลการทํางานเหมือนกับเมธอด append() นั่นคือโปรแกรมจะ นำสตริงที่อยู่ด้านหลังไปต่อสตริงที่อยู่ด้านหน้า เช่น string s1 = "Yam" + s2; โดยที่ s2 มีค่าเป็น "Strawberry" จะทำให้ s1 มีค่าเป็น "YamStrawberry" ในตัวอย่างข้างล่างนี้ การให้ค่า s5 นั้น ตรงไปตรงมา แตสําหรับ s2 นั้น เราตองตอสตริงของ s5 เขาขางหลัง s2 ไมใชขางหนา เพราะคําสั่ง s2 += s5 นั้นหมายความว่า s2 = s2 + s5 (s2 มาก่อนเสมอ) เราจึงได้สตริง "XYZ" มานำหน้าสตริง "ABCDEFGHIJK" และกลายเปน "XYZABCDEFGHIJK"

```
string s = "ABCDEFG";
string s5 = s + "HIJK";cout << s5 << endl;
string s2 = "XYZ";s2 \neq -s5;cout << s2 << endl;
```
ผลการทํางาน:

ABCDEFGHIJK XYZABCDEFGHIJK

#### **อาเรยของอักขระ (array of characters)**

เนื่องจากสตริงประกอบดวยอักขระหลายๆ ตัวมาเรียงตอกัน เราสามารถทํางานกับสตริงโดยคิดวามันเปนอา เรย์ของอักขระก็ได้ นั่นคือเราสามารถเข้าถึงอักขระในตำแหน่งต่างๆ ของสตริงโดยใช้รูปแบบของอาเรย์ เช่นใน สตริง s1 = "Kornchawal" นั้น s1[4] จะหมายถึงอักขระในตำแหน่งที่ 4 (ตัวที่ 5) นั่นคือตัว c ดังนั้นถ้าเรา แสดงผล cout << s1[4] เราจะได c ออกมาทางหนาจอ และถาเรารันคําสั่ง s1[4] = "C" เราก็จะไดคา s1 ที่ เปลี่ยนแปลงไปเปน "KornChawal" นั่นคือตําแหนงที่ 4 จะถูกแทนที่ดวยอักขระ C ใหญ

โคด:

```
string s = "ABCDEFG";
char c = s[4];
cout << c << end1;
s[2] = "**";cout << s << endl;
```
ผลการทํางาน:

E AB\*DEFG

ตัวอย่างโจทย์สตริง: จงหาผลการทำงานของโปรแกรมต่อไปนี้

โคด:

int main(){ string S1 = "Sawasdee Ja";

```
 string S2 = "Somsri Konkeng";
  string S3 = "He is a student of KhonKaen University";
   string S4;
   cout << S3.length() << endl;
  S4 = S2 + S3. substr(2, 13);
   cout << S4 << endl;
   cout << S3.find("en", 0) << endl;
  S4 = S1.\text{replace}(9, 2, S2.\text{erase}(7,7)); cout << S4 << endl;
   cout << (S2 < "Somsak Kondee") << endl;
   return 0;
}
```
ผลการทํางาน:

38 Somsri Konkeng is a student 12 Sawasdee Somsri  $\Omega$ 

โคดในตัวอยางขางบนนี้นํามาจากขอสอบปลายภาค การแสดงผลบรรทัดแรกคือ S3.length() ซึ่งเปนความยาว ของสตริง S3 นั่นคือให้เรานับจำนวนอักขระ (รวมตัวอักษร ช่องว่าง และสัญลักษณ์ต่างๆ) เราก็จะได้ 38 ตัว คําสั่งที่สองคือการใหคา S4 โดยการตอสตริง โดยตอ S2 กับสวนของสตริง S3 โดยเริ่มที่ตําแหนงที่ 2 และทํา สำเนามา 13 ตัว คำสั่ง S3.substr(2, 13) จะได้ผลลัพธ์เป็น " is a student" (มีช่องว่างอยู่ข้างหน้า) เมื่อต่อ กับ S2 ก็จะได "Somsri Konkeng is a student"

เอาตพุตตอมาเปนผลลัพธของคําสั่ง S3.find("en", 0) ซึ่งเปนการหาสตริง "en" ในสตริงหลัก S3 โดยเริ่มจาก ตำแหน่งแรก "en" ตัวแรกที่เราหาเจออยู่ในคำว่า stud<u>en</u>t นั่นคือที่ตำแหน่งที่ 12 ซึ่งเป็นตำแหน่งของ ้อักขระ e ส่วนเอาต์พตต่อมาจะซับซ้อนเล็กน้อย เพราะเป็นการเรียกฟังก์ชันซ้อนฟังก์ชัน สิ่งที่เราต้องทำคือทำ ฟังก์ชันในสุดก่อน ซึ่งคือคำสั่ง S2.erase(7,7) ในคำสั่งนี้เราจะลบสตริงออกจาก S2 โดยเริ่มจากตำแหน่งที่ 7 และลบไป 7 อักขระ นั่นคือลบ "Konkeng" ออก และได้ผลลัพธ์เป็น "Somsri " (มีช่องว่างด้านหลังสุด) จากนั้นเราจึงทำคำสั่ง S1.replace(9, 2, "Somsri ") ซึ่งจะลบอักขระ 2 ตัวในสตริง S1 โดยเริ่มจากตำแหน่ง ที่ 9 นั่นคือลบ " Ja" ออกไป แล้วแทนที่ " Ja" ด้วย "Somsri " เราก็จะได้ S4 เป็น "Sawasdee Somsri "

้ส่วนคำสั่งสุดท้ายนั้นเป็นการแสดงผลการเปรียบเทียบว่า S2 (ที่ถูกเปลี่ยนค่าไปแล้วจากคำสั่ง erase ก่อนหน้า นี้) ซึ่งคือ "Somsri " มีค่าน้อยกว่าสตริง "Somsak Kondee" ใช่หรือไม่ เราทำการเปรียบเทียบไปทีละคู่ อักขระและพบวาอักขระที่แตกตางกันตัวแรกคือ r ใน "Somsri " และ a ใน "Somsak Kondee" จากคา ASCII เรารู้ว่าค่าของ r มีค่ามากกว่า a ทำให้ค่าของสตริง "Somsri " มีค่ามากกว่า "Somsak Kondee" ทำให้ การเปรียบเทียบที่โจทย์กำหนดให้นั้นเป็นเท็จ โปรแกรมจึงแสดงค่า 0 ออกทางหน้าจอ

## **9.2 การจัดการไฟล (File Processing)**

ที่ผ่านมาเรารับข้อมูลนำเข้าจากแป้นพิมพ์และส่งข้อมูลออกทางหน้าจอ เราสามารถอ่านข้อมูลนำเข้าจากไฟล์ และส่งออกข้อมูลลงไปในไฟล์ (เขียนลงไฟล์) ได้เช่นเดียวกัน โดยลักษณะการใช้งานจะเหมือนการใช้คำสั่ง cin และ cout มาก ยกเว้นว่าถ้าเราจะอ่านข้อมูลนำเข้าจากไฟล์หรือส่งออกข้อมูลลงไปในไฟล์ เราจะต้องทำการ เปดไฟลนั้นเพื่ออานหรือเพื่อเขียนกอนตามรายละเอียดตอไปนี้

การอานขอมูลหรือการสงออกขอมูลจะถูกควบคุมดวยวัตถุ (object) ที่เปนสตรีม (stream) ในกรณีของคําสั่ง cin และ cout นั้นการอานขอมูลและการสงออกขอมูลจะถูกควบคุมดวย istream (input stream) และ ostream (output stream) ตามลำดับ (หมายความว่า cin จริงๆ แล้วเป็นวัตถุชนิด istream และ cout เป็น วัตถุชนิด ostream) จะสังเกตได้จากเราต้องอ้างอิงหรือ include ไลบรารีที่ชื่อว่า iostream ในทุกไฟล์ ส่วน การอานขอมูลจากไฟลนั้นจะถูกควบคุมดวย ifstream (input file stream) และการสงออกขอมูลลงไฟลนั้น จะถูกควบคุมด้วย ofstream (output file stream) ดังนั้นเวลาที่เราต้องการทำงานกับไฟล์ในลักษณะ ดังกลาว เราจะตองอางอิงไลบรารีที่ชื่อวา fstream (file stream) ลงไปในไฟลดวย

ก่อนอ่านหรือเขียนลงไฟล์ เราจะต้องสร้างวัตถุเพื่อทำงานกับไฟล์ก่อน (หรือจะเรียกว่าการเปิดไฟล์เพื่อทำงาน ก็ได้) วัตถุที่เราสร้างจะมีชนิดเป็น ifstream สำหรับการเปิดไฟล์เพื่ออ่านข้อมูล และจะมีชนิดเป็น ofstream จากนั้นเราต้องระบุชื่อวัตถุที่เราจะใช้ในการอ่านหรือเขียนลงไฟล์ (นั่นคือใช้แทนคำสั่ง cin หรือ cout) แล้ว ตามด้วยชื่อไฟล์ที่เราต้องการทำงานด้วย ตามตัวอย่างข้างล่างนี้

```
#include <fstream> // เพิมเข้ามาจากหัวไฟล์ปกติ 
int main(){
   ifstream myin("input.txt");
   ofstream myout("output.txt");
 …
}
```
ในตัวอยางนี้ เราเปดไฟลที่ชื่อวา input.txt เพื่ออานขอมูลเขา โดยไฟลที่ชื่อวา input.txt จะตองอยูใน โฟลเดอร์เดียวกับที่โปรแกรมเราอยู่ ไม่เช่นนั้นเราจะต้องใส่ path หรือตำแหน่งที่อยู่ของไฟล์ในคอมพิวเตอร์ ของเราให้โปรแกรมของเราทราบด้วย ในการอ่านข้อมูลนั้นเราจะใช้วัตถุที่ชื่อว่า myin แทนคำสั่ง cin เช่น ถ้า เราต้องการอ่านข้อมูลเข้ามาเก็บในตัวแปร x จากแป้นพิมพ์เราจะใช้คำสั่งว่า cin >> x; แต่ถ้าเราต้องการอ่าน ข้อมูลจากไฟล์นี้เข้ามาเก็บในตัวแปร x เราจะใช้คำสั่งว่า myin >> x; แทน

ในโปรแกรมนี้ เรายังไดเปดไฟลเพื่อเขียนขอมูลลงไปดวย โดยเราเปดไฟลที่ชื่อวา output.txt ในการเขียน ข้อมูลนั้นเราจะใช้วัตถุที่ชื่อว่า myout แทนคำสั่ง cout เช่น ถ้าเราต้องการเขียนข้อมูลของตัวแปร y ออกทาง หน้าจอ เราจะใช้คำสั่งว่า cout << y; แต่ถ้าเราต้องการเขียนข้อมูลของตัวแปร y ลงในไฟล์นี้ เราจะใช้คำสั่งว่า myout << y; แทน

โคด:

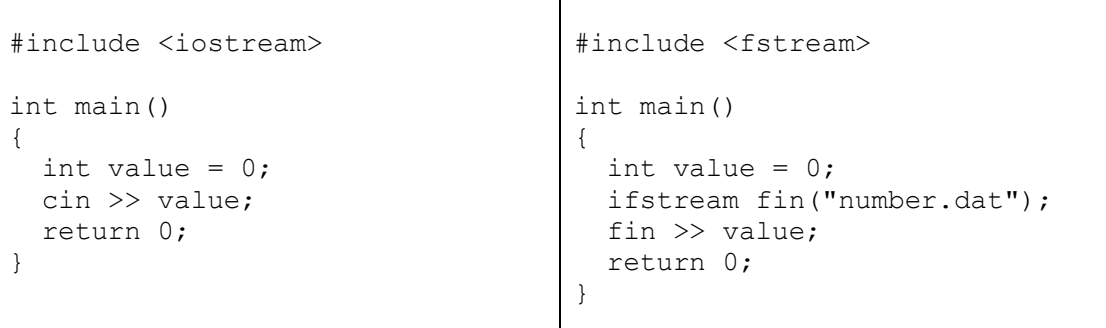

โคดขางบนนี้แสดงการเปรียบเทียบการสงขอมูลออกทางหนาจอดวยคําสั่ง cin และการอานขอมูลจากไฟลที่ ชื่อว่า number.dat ด้วยวัตถุที่ชื่อว่า fin เราจะเห็นได้ว่ารูปแบบของคำสั่งเหมือนกันมาก แต่ต่างกันตรงที่การ อ่านข้อมูลจากไฟล์นั้นเราจะต้องเปิดไฟล์เพื่ออ่านก่อน แล้วอ่านข้อมูลเข้ามาด้วยวัตถุที่เราสร้างขึ้นมาตอนเปิด ไฟลนั่นเอง

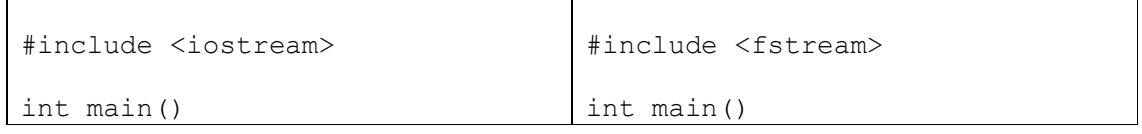

```
{
   string str = "my text";
   cout << str;
   return 0;
}
```

```
 string str = "my text";
 ofstream fout("myfile.dat");
 fout << str;
 return 0;
```
โคดขางบนนี้แสดงการเปรียบเทียบการสงขอมูลออกทางหนาจอดวยคําสั่ง cout และการสงขอมูลออกไปยัง ไฟลที่ชื่อวา myfile.dat ดวยวัตถุที่ชื่อวา fout เราจะเห็นไดวารูปแบบของคําสั่งเหมือนกันมาก แตตางกัน ตรงที่การส่งข้อมูลออกไปยังไฟล์จะต้องเปิดไฟล์เพื่อเขียนก่อน แล้วเขียนข้อมูลออกไปด้วยที่วัตถุที่เราสร้าง ขึ้นมาตอนเปดไฟล

{

}

สำหรับการเปิดไฟล์เพื่อเขียนหรืออ่านข้อมูล เราต้องสร้างวัตถุ 1 ชิ้นสำหรับการทำงานกับไฟล์ 1 อย่าง นั่น หมายความว่า ถ้าเราต้องการเปิดไฟล์เพื่ออ่าน 2 ไฟล์ เราจะต้องสร้างวัตถุขึ้นมา 2 ชิ้นในชื่อที่แตกต่างกัน โดย วัตถุแต่ละชิ้นจะใช้อ่านไฟล์ 1 ไฟล์เท่านั้น ในกรณีเดียวกัน ถ้าเราต้องการเปิดไฟล์เพื่อเขียน 2 ไฟล์ เราจะต้อง สรางวัตถุขึ้นมา 2 ชิ้นในชื่อที่แตกตางกัน โดยวัตถุแตละชิ้นจะใชเขียนลง 1 ไฟลเทานั้น

้นอกจากนี้ การทำงานกับไฟล์ไม่มีข้อกำหนดว่าเมื่ออ่านจากไฟล์แล้วเราจะต้องเขียนลงไฟล์เท่านั้น เราสามารถ เปิดไฟล์เพื่ออ่านข้อมูลแต่ส่งข้อมูลออกทางหน้าจอก็ได้ หรือรับข้อมูลเข้าทางหน้าจอแต่ส่งออกข้อมูลไปยังไฟล์ ก็ได หรือเราสามารถทําการเขียนออกทางหนาจอและเขียนลงไฟลในโปรแกรมเดียวกันก็ได เราก็แคเขียนคําสั่ง 2 แบบต่อกัน เช่นถ้าเราต้องการเขียนค่า x ออกทางหน้าจอและเขียนค่า x ลงไฟล์ด้วย เราก็เขียนคำสั่งต่อกัน ดังนี้

```
cout << x;
fout << x;
คา x ก็จะไปปรากฏทั้งบนจอและในไฟลที่ fout ถูกเปดขึ้นมาเพื่อเขียนนั้น
```
## **การเขียนคําสั่งใหโปรแกรมอานจนจบไฟล**

์ ในการเขียนโปรแกรมให้อ่านค่าเข้ามาเรื่อยๆ โดยใช้คำสั่ง cin เราสามารถวนลูปโดยใช้โค้ดต่อไปนี้ได้ โคด:

```
int main()
{
  int value;
  while(cin >> value)
    cout << "value = "<< value << endl;
  return 0;
}
```
เราสามารถเอาคําสั่ง cin ไปไวเปนเงื่อนไขในการลูป เพราะคําสั่ง cin นั้นจริงๆ แลวมีการคืนคา (return) เปน ชนิด boolean มันจะคืนคาเปนจริง (true) เมื่อมีการอานขอมูลเขามาไดอยางประสบความสําเร็จ และจะคืน ค่าเป็นเท็จ (false) ถ้ามันไม่สามารถอ่านข้อมูลเข้ามาได้ (เช่น ถ้าเราต้องการอ่านข้อมูลเป็น int แต่เราใส่ข้อมูล เข้ามาเป็นข้อมูลชนิดที่ไม่ใช่ int) สำหรับการอ่านจากไฟล์ก็เช่นเดียวกัน เราสามารถเอาคำสั่งการอ่าน (เช่น fin >> x) เข้าไปเป็นเงื่อนไขในการวนลูปได้ สิ่งที่จะเกิดขึ้นก็คือโปรแกรมจะอ่านข้อมูลในไฟล์ไปเรื่อยๆ จนกว่าจะ จบไฟล์ ซึ่งจะมีการคืนค่าเป็นเท็จถ้าจบไฟล์แล้ว เพราะมันอ่านต่อไม่ได้แล้ว ดังตัวอย่างต่อไปนี้

โคด:

```
int main()
{
  ifstream fin("number.dat");
  int value = 0;
 int sum = 0;
 while (fin \gg value)
\{\} sum += value;
 }
  cout << "sum = " << sum << endl;
   return 0;
}
```
ขอมูลในไฟลชื่อ number.dat:

5 6 7 33 4 0 19 1 4 9 24 36

ผลการทำงานทางหน้าจอ:

 $sum = 148$ 

โคดตัวอยางนี้จะอานเลขจํานวนเต็มจากไฟลที่ชื่อวา number.dat แลวบวกเลขในไฟลนั้นทั้งหมดลงในตัวแปร sum จากนั้นจะเขียนคาของ sum ออกทางหนาจอ เมื่อเราใสคําสั่ง fin >> value เขาไปในเงื่อนไขของการ ลูป โปรแกรมจะอานเลขจํานวนเต็มจากไฟล number.dat เขามาเรื่อยๆ จนถึงเลข 36 ซึ่งเปนตัวเลขสุดทาย ในไฟล์ หลังจากนั้นเมื่อโปรแกรมพยายามอ่านไฟล์มันก็จะอ่านไม่ได้เพราะข้อมูลหมดแล้ว คำสั่ง fin >> value ก็จะคืนคามาเปนเท็จและทําใหลูปหยุดทํางาน

## **ตัวอยางการเขียนและอานไฟลเพิ่มเติม**

โคด:

```
int main()
{
  int value = 0;
   ifstream fin("number.dat");
   ofstream fout odd("odd.dat");
    ofstream fout_even("even.dat");
    while (fin >> value) 
    {
       if(value%2){ 
          fout odd \ll value \ll " ";
       }
       else {
           fout even \lt\lt value \lt\lt " ";
       }
    }
    cout << "Done!" << endl; 
    return 0;
}
```
ขอมูลในไฟลชื่อ number.dat:

12 11 20 15 35 10 69 71 23 80

ในตัวอย่างนี้ โปรแกรมเปิดไฟล์ 3 ไฟล์ คือเปิดเพื่ออ่านข้อมูล 1 ไฟล์ คือไฟล์ number.dat และเปิดเพื่อเขียน ข้อมูล 2 ไฟล์ คือไฟล์ odd.dat และ even.data หลังจากนั้นโปรแกรมจะวนลูปเพื่ออ่านเลขจำนวนเต็มจาก ไฟล แลวถาเลขที่อานเขามาเปนเลขคี่ ก็จะบันทึกเลขนั้นลงในไฟลชื่อ odd.dat ไมเชนนั้น (นั่นคือถาเปนเลขคู) ก็จะบันทึกเลขนั้นลงในไฟลชื่อ even.dat เมื่ออานจบทั้งไฟลแลว ก็จะแสดงผลออกทางหนาจอวา Done!

ผลการทำงาน<u>ในไฟล์ odd.dat</u>:

11 15 35 69 71 23

ผลการทำงานในไฟล์ even.dat:

12 20 10 80

#### ผลการทำงาน<u>ทางหน้าจอ</u>:

Done!

#### **สรุปการทํางานกับไฟล**

1) #include <fstream> ทุกครั้ง ไมวาจะอานหรือเขียนลงไฟล

2) ต้องมีการเปิดไฟล์ก่อนทุกครั้ง โดยให้คำสั่งสร้างวัตถุสำหรับการอ่านหรือเขียนไฟล์ โดยสร้างวัตถุ 1 ชิ้นต่อ การอานหรือเขียน 1 ไฟล

3) เราไม่จำเป็นต้องอ่านจากไฟล์และเขียนลงไฟล์เท่านั้น เราสามารถอ่านจากแป้นพิมพ์แล้วเขียนลงไฟล์ หรือ อานจากไฟลแลวเขียนออกทางหนาจอก็ได

## **สรุปสิ่งที่ควรไดจากบทเรียน**

## **สวนของสตริง (string)**

- 1) การประกาศสตริงและการใหคาในรูปแบบตางๆ
- 2) เมธอด (method) หรือฟงกชัน (function) ที่ใชกับสตริง
- 3) ตัวดําเนินการกับสตริง
	- a. เราสามารถเปรียบเทียบสตริงโดยใชเครื่องหมาย ==, !=, >, >=, <, และ <= ได
	- b. เราสามารถมองสตริงเปนอาเรยของอักขระ และทําการเขาถึงแตละอักขระในสตริงโดยใช รูปแบบอาเรยได

## **สวนของการทํางานกับไฟล**

- 1) ขอแตกตางและความเหมือนระหวางการอานจากไฟลและการอานผานทางแปนพิมพ
- 2) ขอแตกตางและความเหมือนระหวางการเขียนลงไฟลและการแสดงผลทางหนาจอ
- 3) วิธีการอานจนจบไฟล